### Unparameterized characterization of Big Data samples

**Annalisa Feliziani Tutor: Prof. Nicola Turini**

INFN, Sezione di Pisa

 $\begin{array}{ccccccccccccc} \bullet & \bullet & \bullet & \bullet & \bullet \end{array}$ communication . . .

. . .  $\sim$   $\sim$   $\sim$ 

. . .

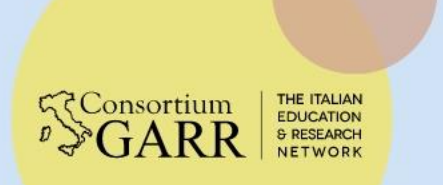

## **Interazioni Fondamentali e SM**

- Fisica delle particelle
	- Interazioni fondamentali:
		- Gravitazionale
		- Forte
		- Debole
		- Elettromagnetica

Rientrano nello stesso modello

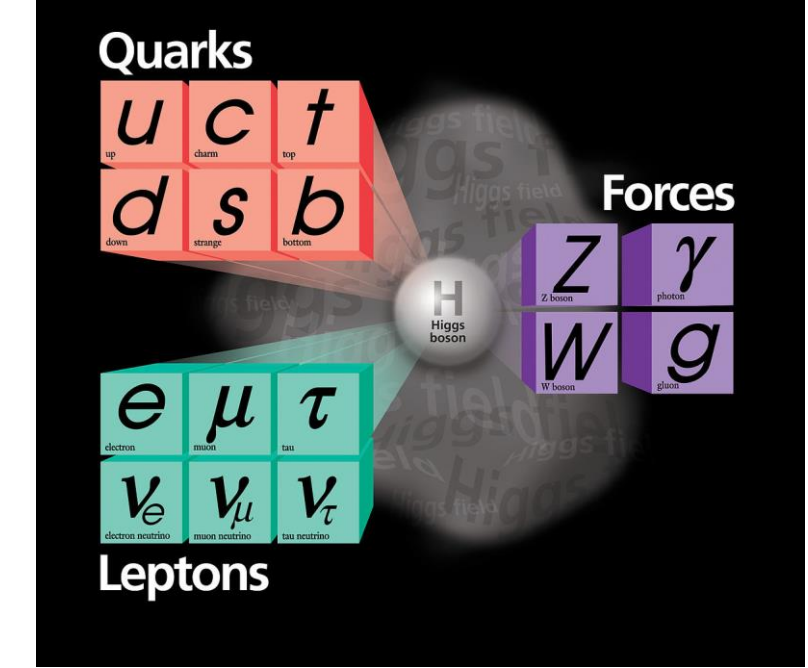

### Modello Standard (SM)

**Borsisti Day** 09 aprile 2024

द<consortium

## **Modello Standard: definitivo?**

Alcune tra le questioni irrisolte:

- ➢ Mancata violazione della simmetria CP nelle Interazioni Forti
- ➢ Dark Matter
- ➢ Dark Energy

### *BSM (Beyond Standard Model)*

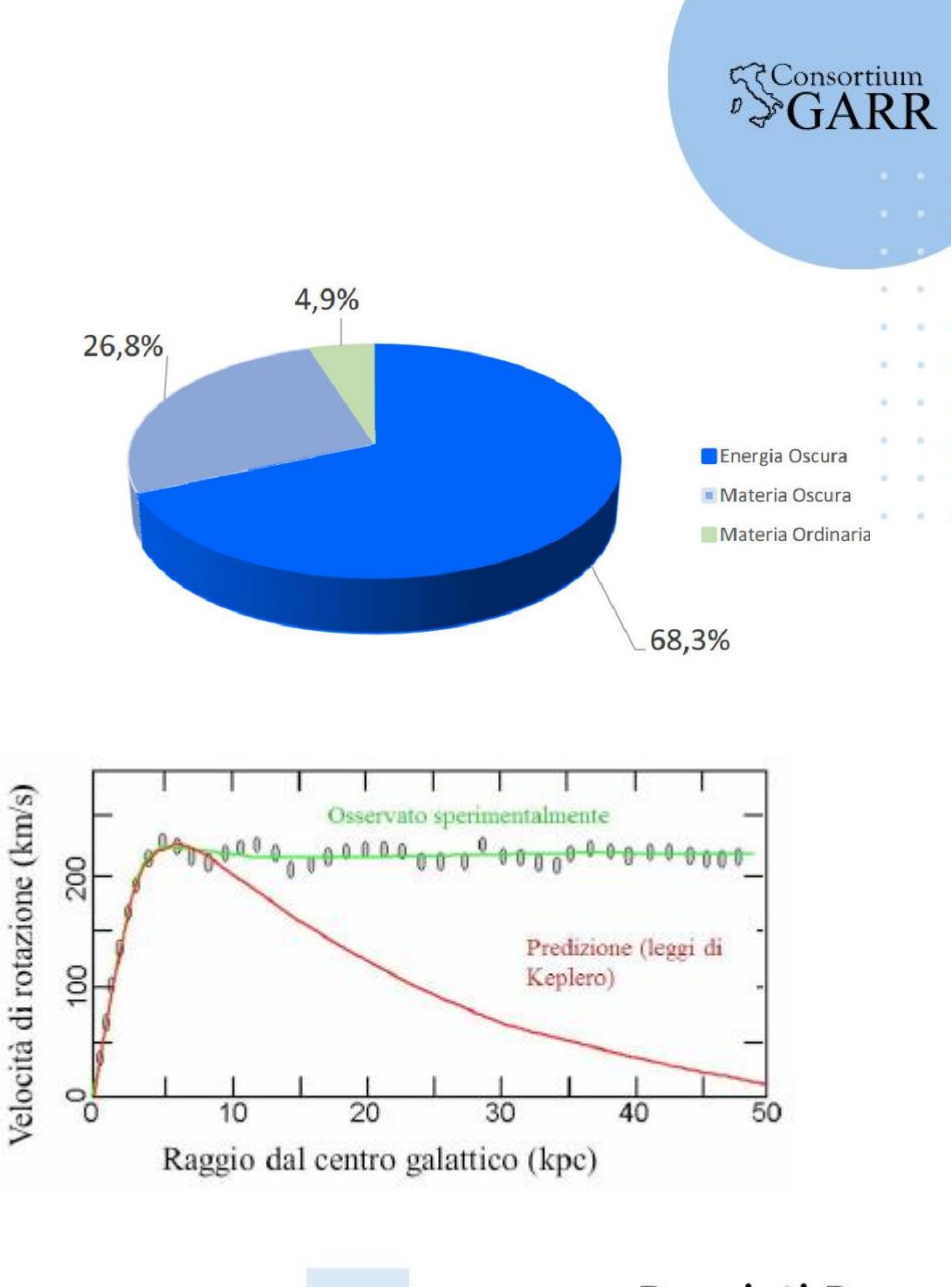

Borsisti Day 09 aprile 2024

## o Evidenza di un eccesso di positroni ad alte **Diffuse term**

Potremmo avere già delle informazioni senza saperlo?

o Energie accessibili

energie (10GeV - 1 TeV)

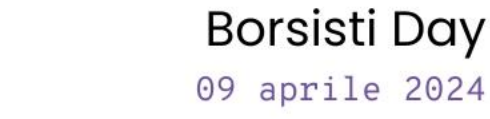

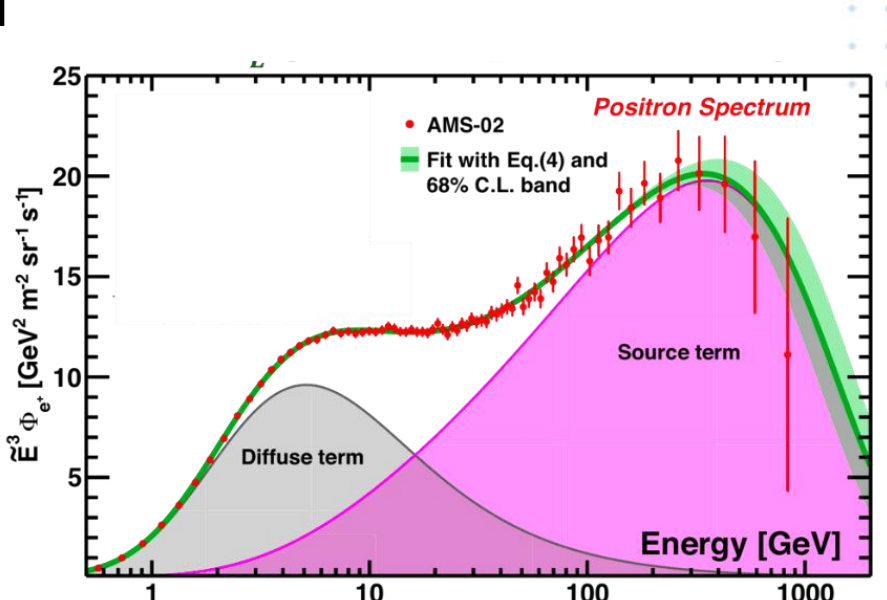

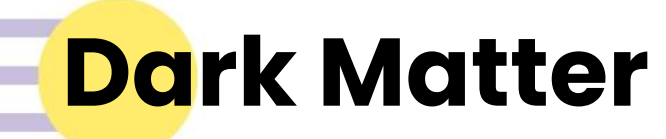

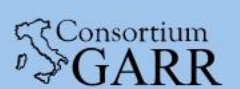

## **Come è stato trattato il problema finora?**

THE ITALIAN **<<br />
Consortium** EDUCATION<br>& RESEARCH

## **Teorie Parametrizzate**

Sono state costruite varie teorie sulla DM, in particolare:

- Axion-Like
- WIMP (weakly-interacting massive particles)

### Sono stati creati svariati esperimenti per validare queste teorie.

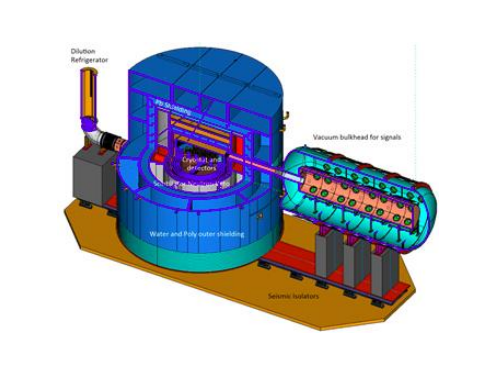

Cryogenic Dark Matter Search **DAMA** DAMA Darkside

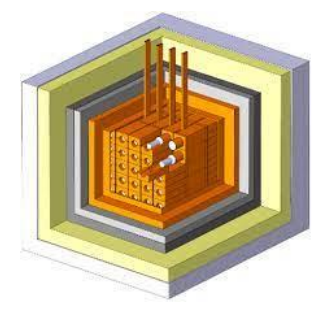

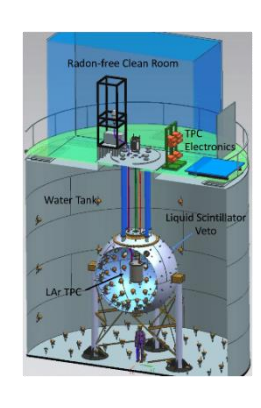

Borsisti Day 09 aprile 2024

**Consortium** 

## **E se la risposta fosse già nei dati?**

- o Al momento le ricerche partono da modelli preesistenti, si cercano solamente candidati che sono già stati teorizzati.
- o E se questo tipo di procedura corrompesse il dataset?

### RICERCA NON PARAMETRIZZATA

Idea alla base del progetto

Annalisa Feliziani – INFN, Sezione di Pisa **7**

Borsisti Day 09 aprile 2024

 $\zeta$  Consortium

## **E se la risposta fosse già nei dati?**

- o Al momento le ricerche partono da modelli preesistenti, si cercano solamente candidati che sono già stati teorizzati.
- o E se questo tipo di procedura corrompesse il dataset?

### Idea alla base del progetto

### RICERCA NON PARAMETRIZZATA

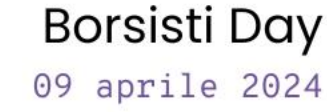

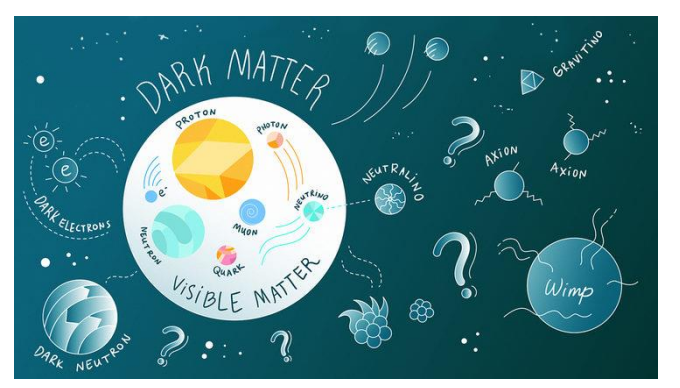

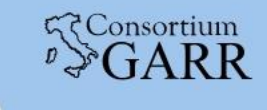

# **In quale ambiente possiamo sviluppare questo progetto?**

**GConsortium** & RESEARCH

Annalisa Feliziani – INFN, Sezione di Pisa **9**

**Contract Contract Contract Contract** 

. . .

## **LHC: Big Data prodotti da CMS e PPS**

- LHC (Large Hadron Collider)
	- Acceleratore di particelle situato al **CFRN**
	- 27 km di diametro
	- 100 metri di profondità
	- **·** Interaction Point
- CMS (Compact Muon Solenoid), IP5
- PPS (Precision Proton Spectrometer)

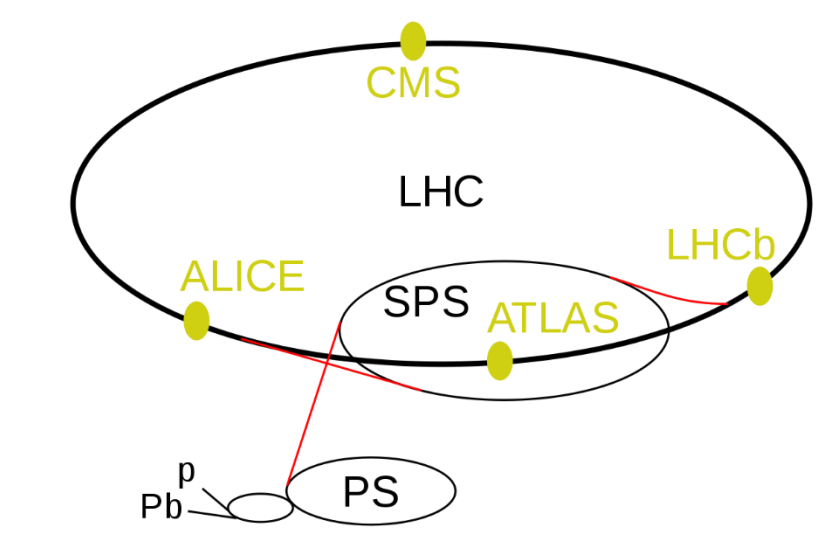

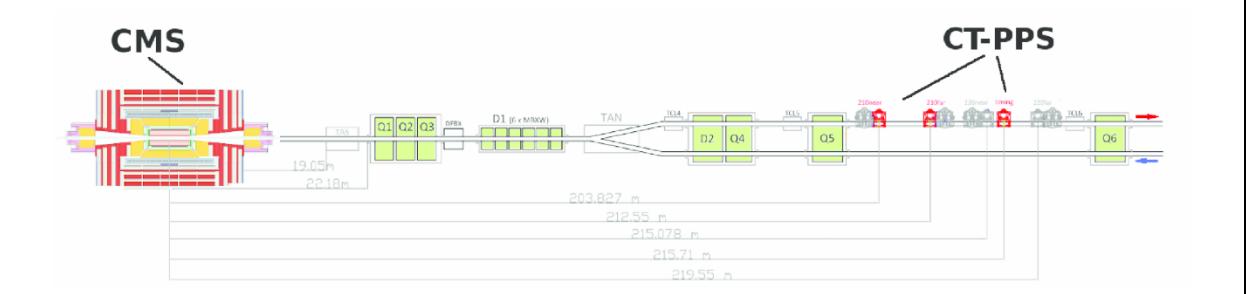

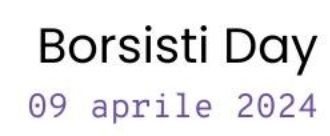

**GConsortium** 

# **Come si osserva una nuova particella?**

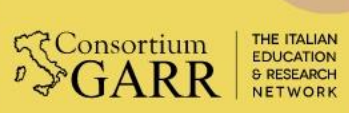

### **Come viene tipicamente rilevata una particella?**

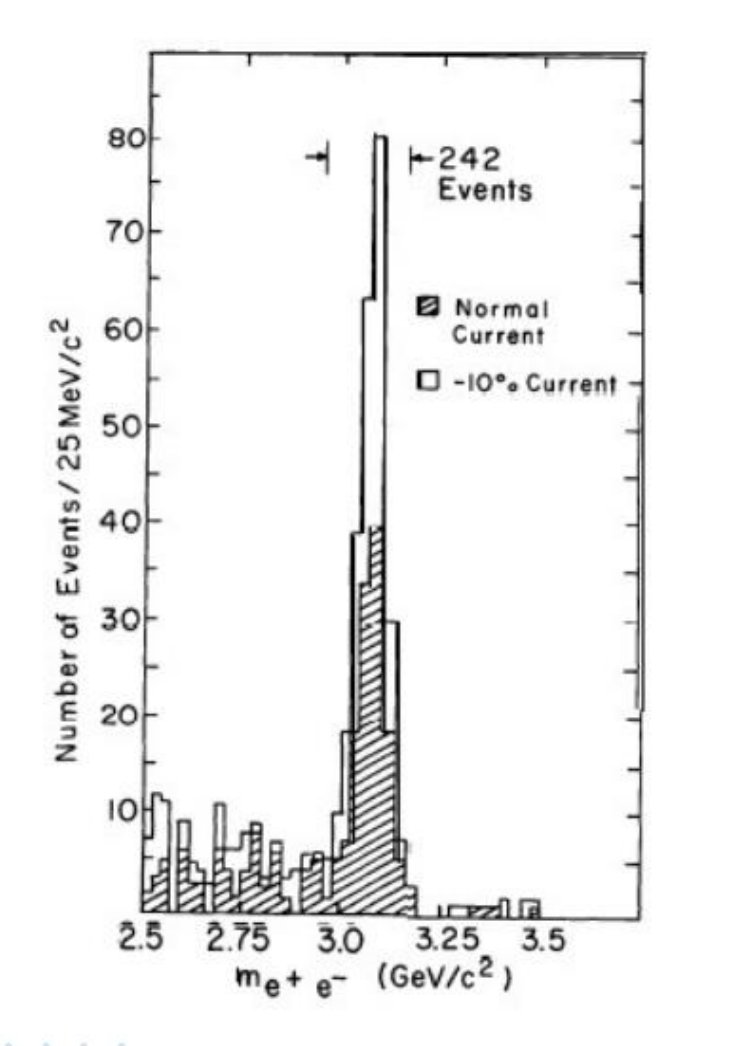

Tipicamente l'osservabile che viene utilizzato è:

*Risonanza* 

 $\Rightarrow$  ci permette di avere una massa precisa

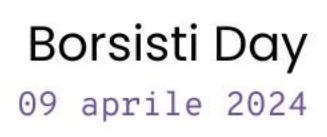

द<consortium

### **Come viene tipicamente rilevata una particella?**

Presupposto (*e limite*):

 $\implies$  la particella deve decadere all'interno del rilevatore e i prodotti del decadimento devono essere osservati

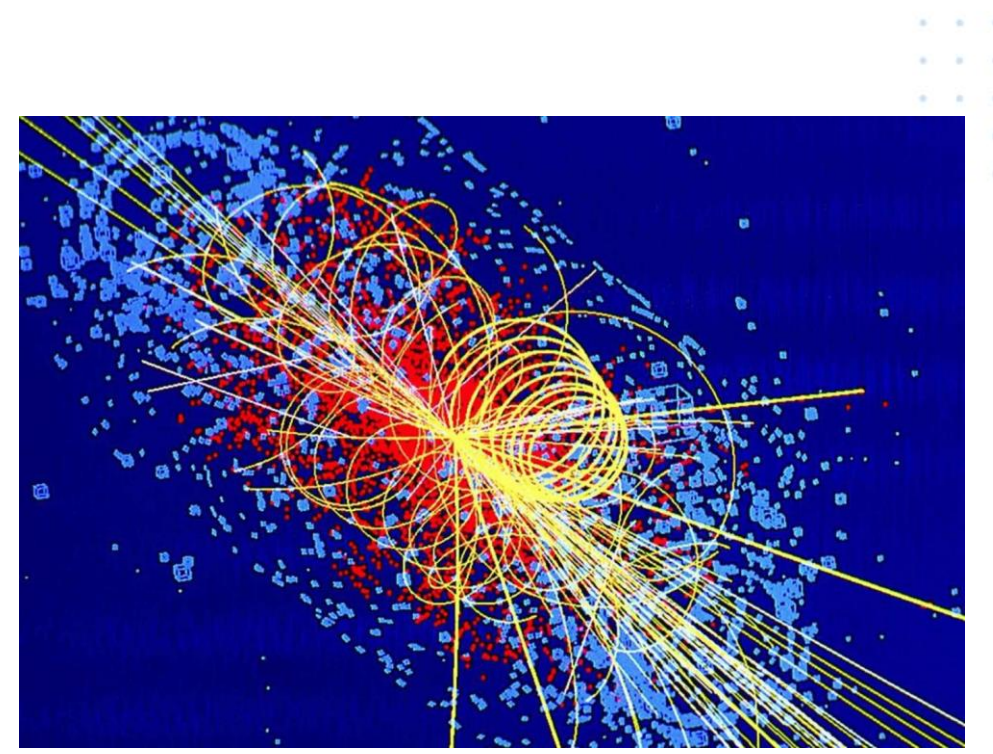

Annalisa Feliziani – INFN, Sezione di Pisa **13**

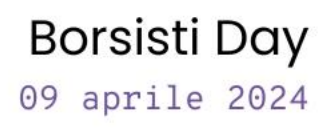

**Consortium** 

# **Quali sono i vantaggi del PPS?**

. . .

 $\sim$   $\sim$   $\sim$ and the control of

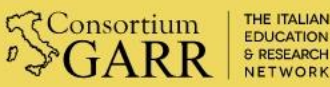

## **Vantaggi del PPS (Precision Proton Spectrometer)**

• Progetto nato nel 2016 da una collaborazione tra CMS e TOTEM

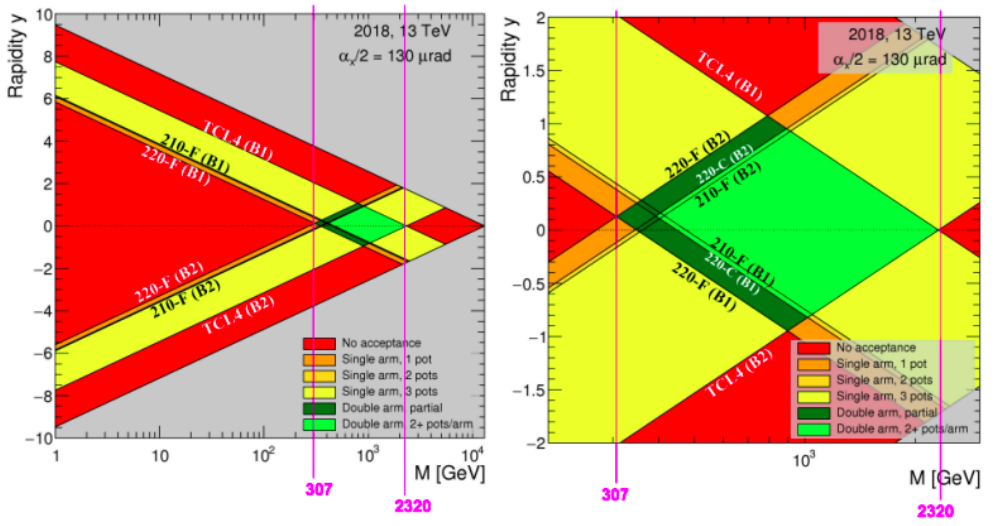

- Potenzialità:
	- Nuova finestra sulla photon fusion
	- Range di accettanza ad *alte masse*

Borsisti Day 09 aprile 2024

**GConsortium** 

## **Vantaggi del PPS (Precision Proton Spectrometer)**

Grazie alle informazioni date dal rivelatore conosciamo la massa prodotta durante l'interazione

• La produzione o il decadimento in particelle invisibili non è più un limite

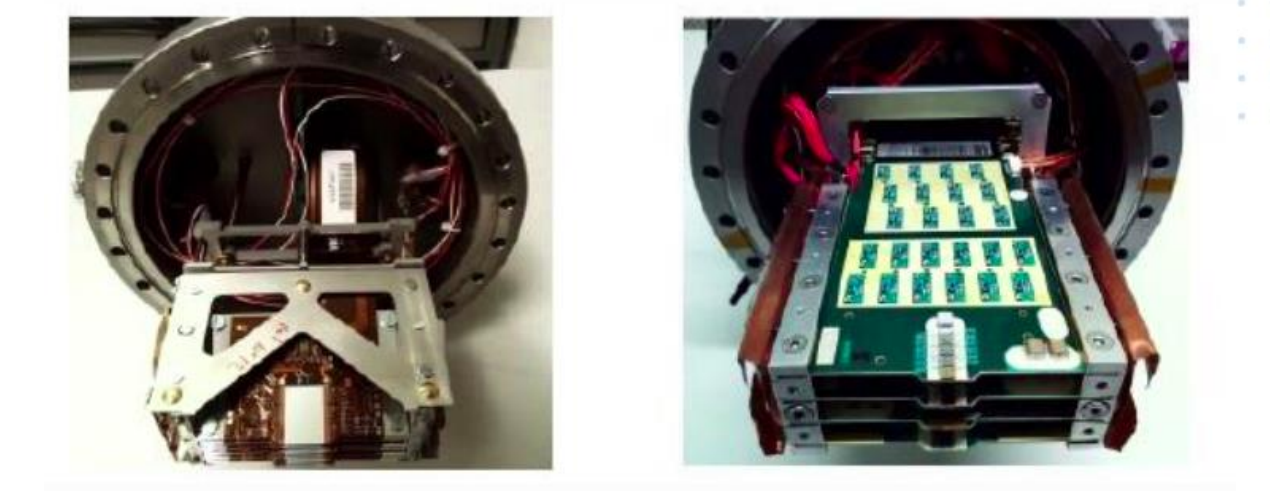

$$
m_s^2 = s\xi_{45}\xi_{56} \qquad \xi = \Delta p/p
$$

Borsisti Day 09 aprile 2024

**GConsortium** 

## **Vantaggi del PPS (Precision Proton Spectrometer)**

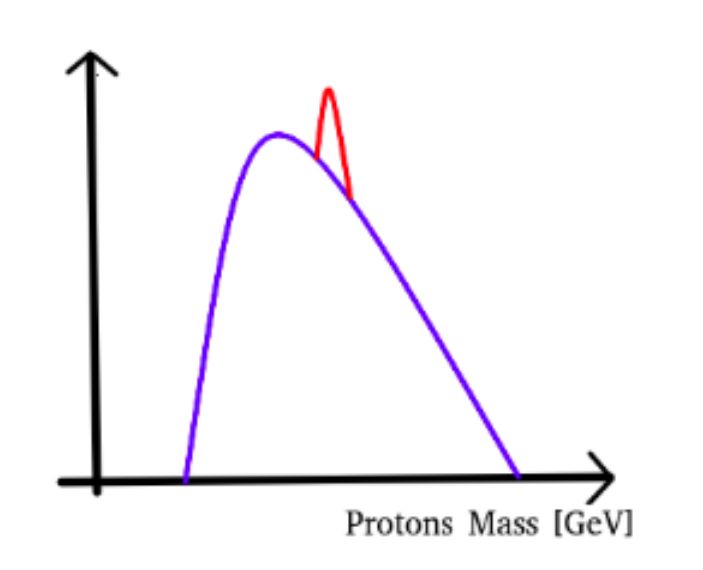

- Può essere generato un grafico chiamato "*proton mass spectrum*", che rappresenta la massa prodotta durante l'interazione
- La presenza di una nuova particella può essere osservata come una *anomalia* sulla shape del proton mass spectrum
- Non sono presenti parametrizzazioni iniziali

Annalisa Feliziani – INFN, Sezione di Pisa **17**

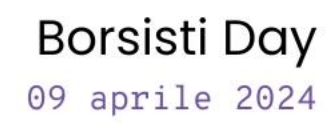

दद*Consortium* 

# **Quale forma dovrebbe avere l'anomalia?**

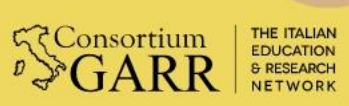

## **Forma dell'anomalia?**

- Per poter effettuare questo lavoro è necessaria una simulazione di processi d'interesse per valutare le caratteristiche che potrebbe avere una eventuale *anomalia*
	- Solo assunzioni cinematiche

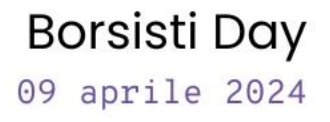

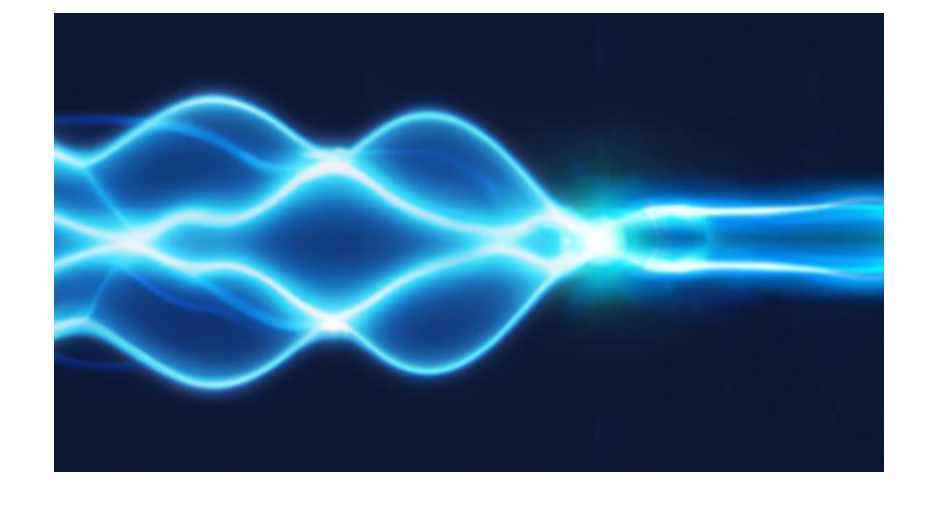

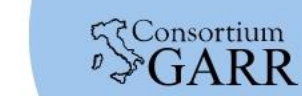

## **Considerazioni generali:**

- Questa ricerca, così strutturata, risulterebbe essere troppo ampia
- Per poter ridurre il problema è necessario cercare delle eventuali piccole *anomalie ricorrenti*
- Queste anomalie potrebbero limitare lo spazio delle fasi in cui sviluppare l'analisi

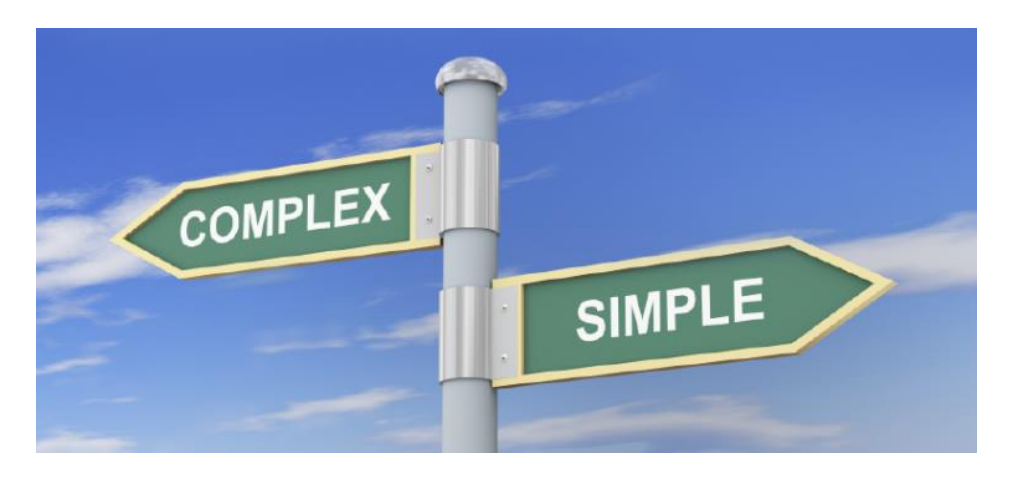

Annalisa Feliziani – INFN, Sezione di Pisa **20**

Borsisti Day 09 aprile 2024

 $\zeta$ Consortium

## **Sono state trovate delle piccole anomalie ricorrenti?**

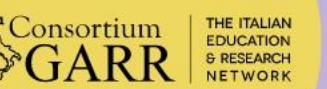

## **Alcune ricerche degli ultimi anni (1)**

- ATLAS: [\(https://doi.org/10.48550/arXiv.2107.00404\)](https://doi.org/10.48550/arXiv.2107.00404)
	- Search for new phenomena in three- or four-lepton events in *pp* collisions at  $\sqrt{s}$  = 13 TeV with the ATLAS detector

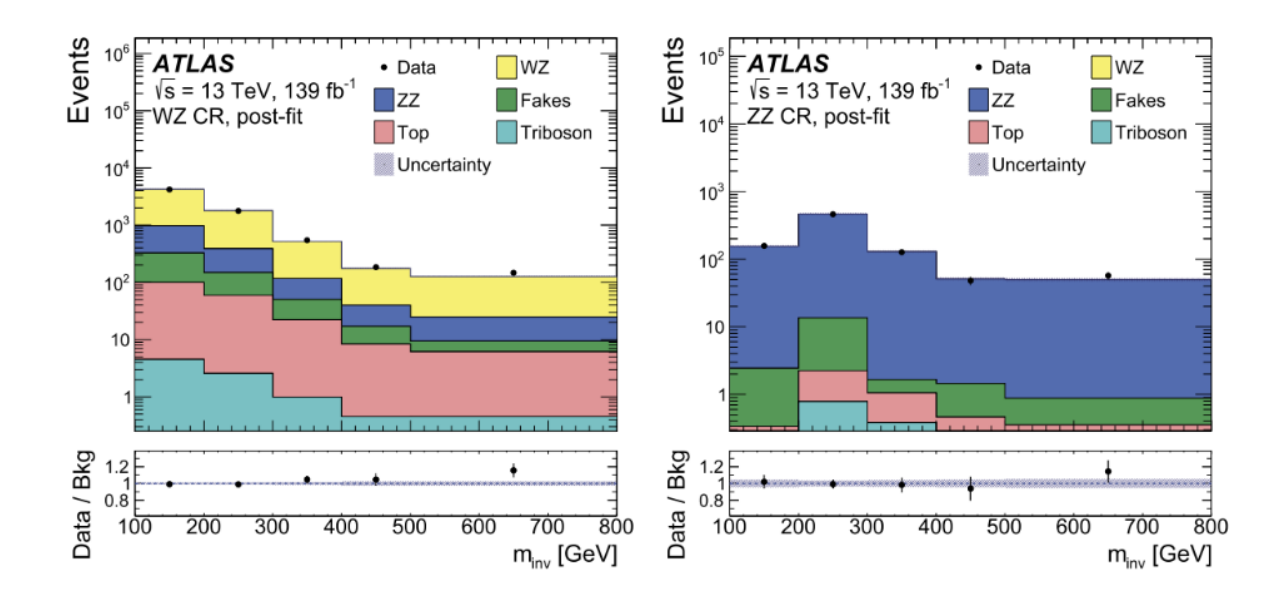

द<consortium

## **Alcune ricerche degli ultimi anni (2)**

- CMS: (Draft Paper)
	- Searches for pair-produced multijet resonances using data scouting in proton-proton collisions at  $\sqrt{s}$  = 13 TeV

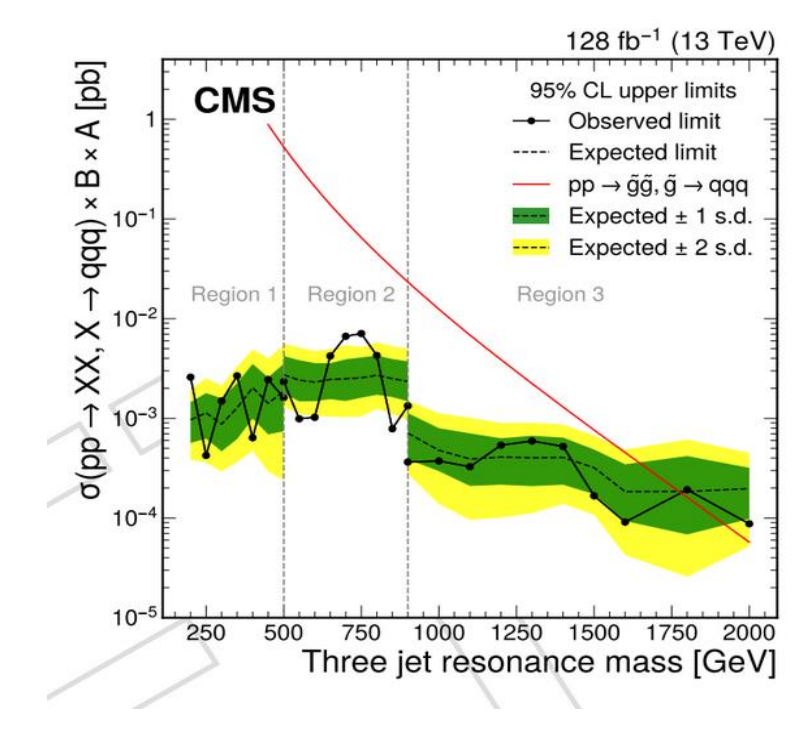

द<consortium

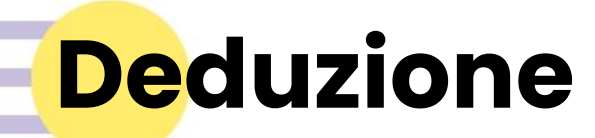

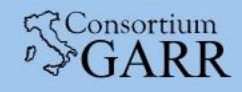

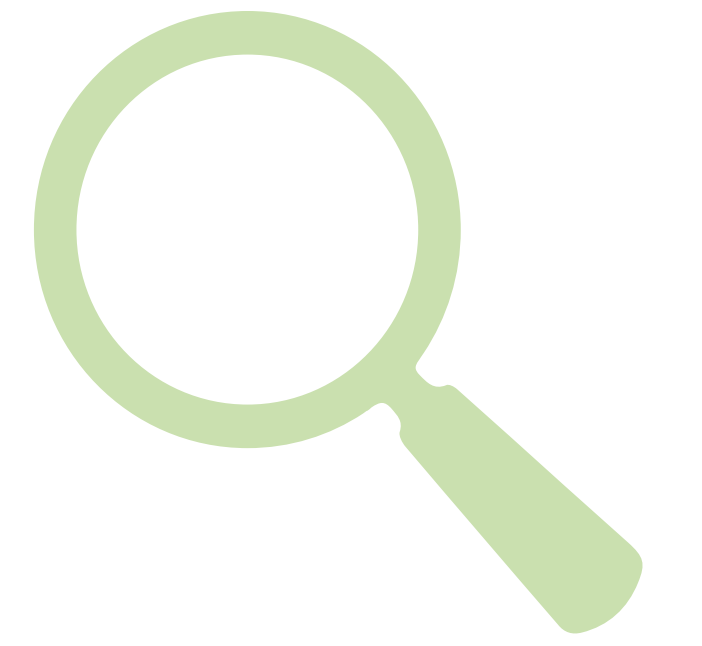

Data la presenza di queste piccole anomalie ricorrenti, sviluppiamo il progetto in uno spazio delle fasi circoscritto

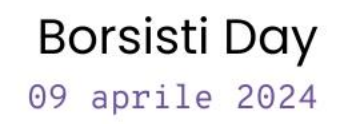

## **Procedimento**

### Step by step

. . .

 $\begin{array}{ccc} & \bullet & \bullet & \bullet \end{array}$  $-100 - 100$ 

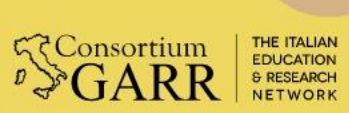

## **Ricerca non parametrizzata: procedimento**

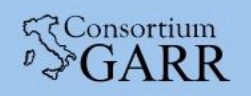

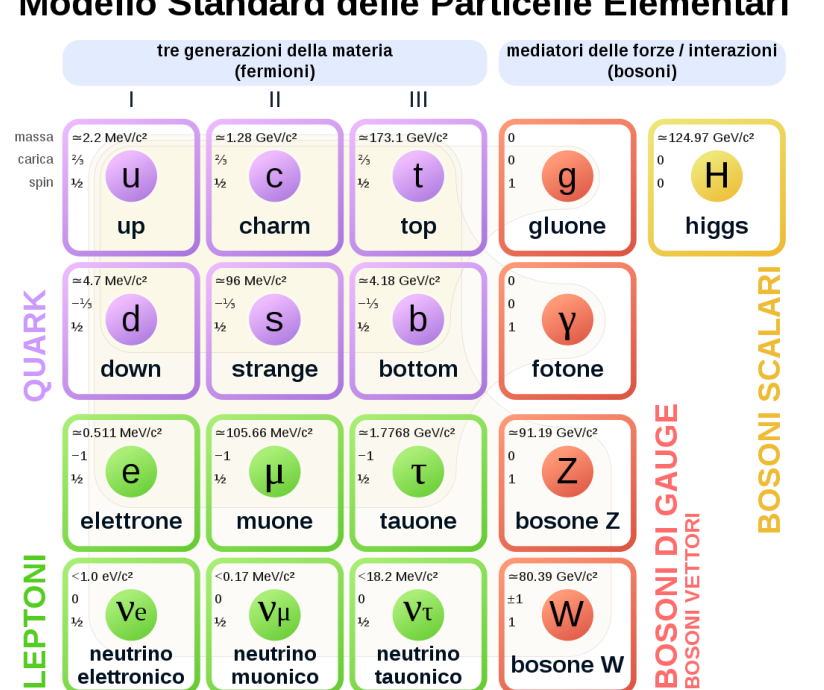

Modello Standard delle Particelle Elementari

a) Introdurre varie configurazioni nello spazio delle fasi

b) Simulazione cinematica delle configurazioni scelte

c) Analisi dei leptoni (μ,e,τ) e quarks

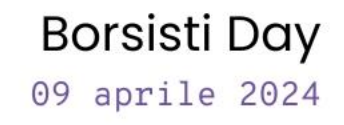

## **Ric**erca non parametrizzata: procedimento

- d) Stima del background sia mediante metodi Monte Carlo che mediante dati
- e) Studio della missing energy (invisibile)
- Effettuare uno scan sulle variabili cinematiche (come la missing energy) per evidenziare possibili *anomalie*

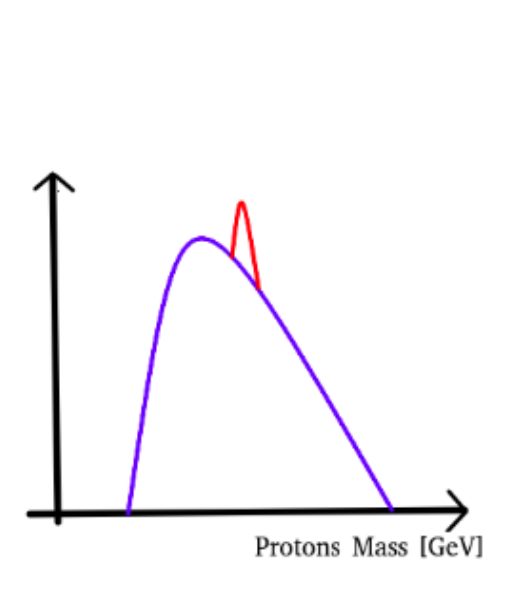

Annalisa Feliziani – INFN, Sezione di Pisa **27**

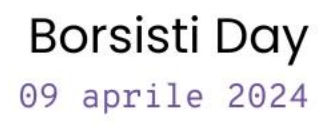

द<consortium

# **Quali configurazioni possiamo introdurre?**

. . .

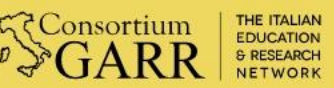

## **Possibili configurazioni (1)**

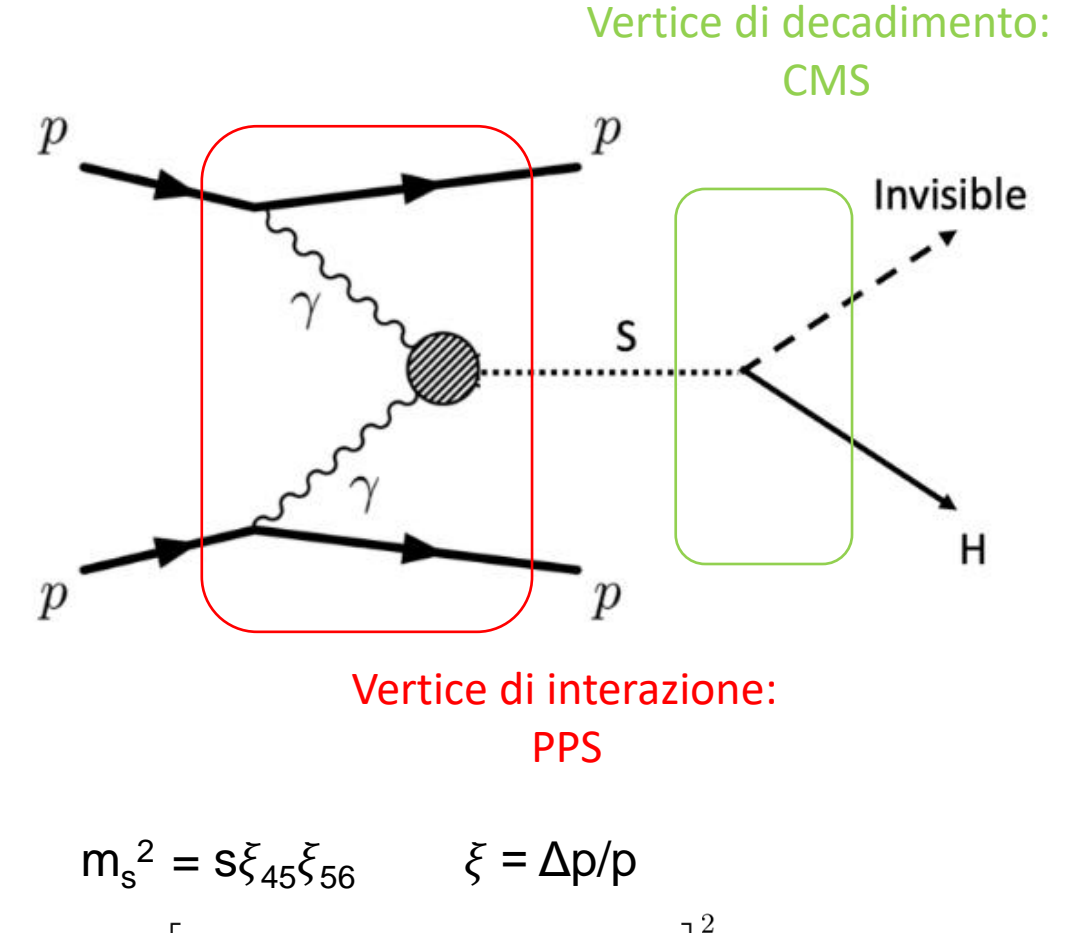

 $m_{miss}^2 = \left[ (p_{p1}^{in} + p_{p2}^{in}) - (p_H + p_{p1}^{out} + p_{p2}^{out}) \right]^2 \longrightarrow$  invisibile

Annalisa Feliziani – INFN, Sezione di Pisa **29**

- Utilizziamo dati provenienti sia da CMS che da PPS
- La cinematica risulta chiusa Vertice di interazione: **Interazione:** Pegli eventi esclusivi

Borsisti Day 09 aprile 2024

**दर Consortium** 

## **Possibili configurazioni (1)**

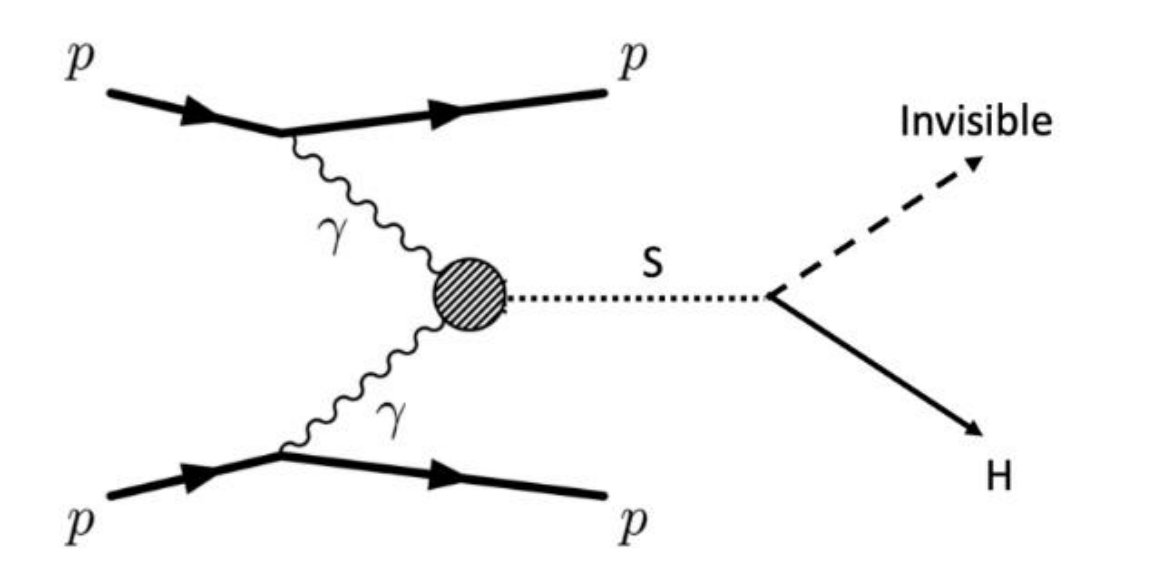

$$
\mathbf{m_s}^2 = \mathbf{S} \xi_{45} \xi_{56} \qquad \xi = \Delta \mathbf{p} / \mathbf{p}
$$
  

$$
m_{miss}^2 = \left[ (p_{p1}^{in} + p_{p2}^{in}) - (p_H + p_{p1}^{out} + p_{p2}^{out}) \right]^2 \rightarrow \text{ invisible}
$$

Annalisa Feliziani – INFN, Sezione di Pisa **30**

- Il bosone di Higgs si accoppia principalmente a particelle massive
- Possibile portale tra materia ordinaria e DM massiva

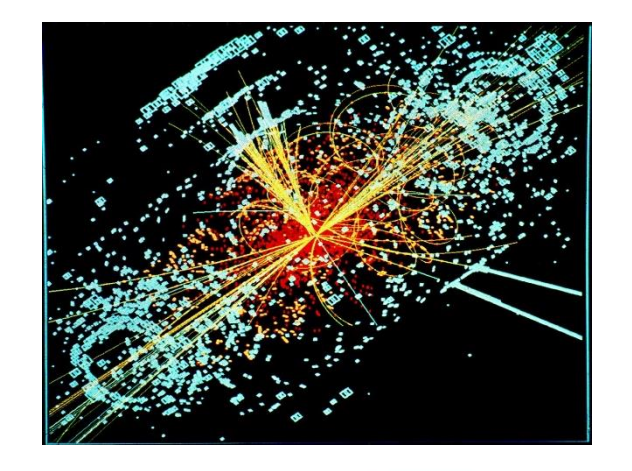

Borsisti Day 09 aprile 2024

ददConsortium

## **Possibili configurazioni (2)**

Scegliamo il caso semplice del dijet in quanto il PPS ci permette di ridurre drasticamente il fondo

> • In particolare il dijet non risulta sommerso da un fondo di QCD

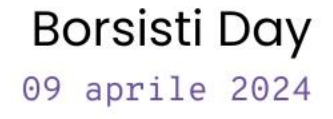

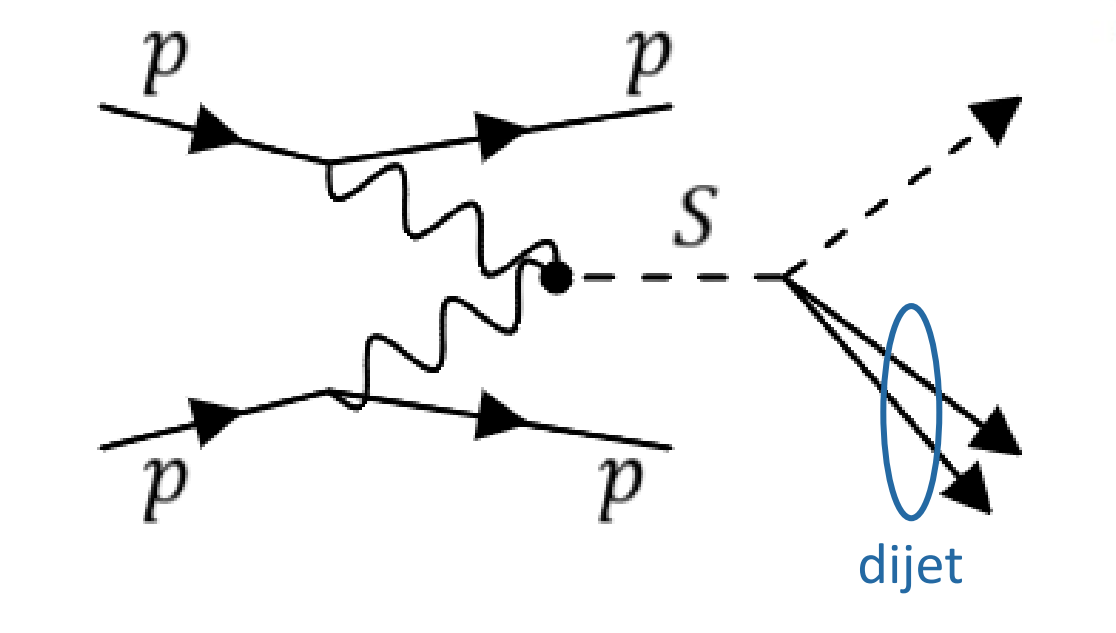

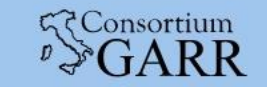

## **Possibili configurazioni (2)**

La particella prodotta in associazione con il dijet potrebbe essere una quantità invisibile o visibile

- Nel primo caso può essere studiata con la MET (e possiamo eseguire uno scan su questa variabile)
- Nel secondo caso possiamo studiare i prodotti di decadimento

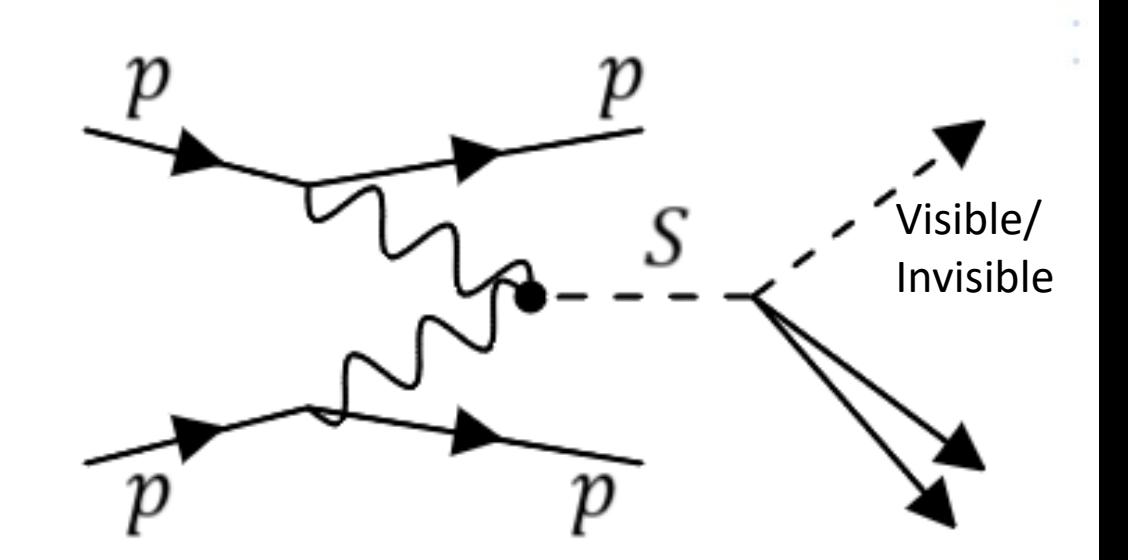

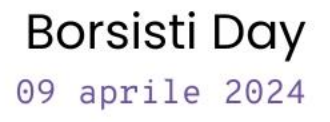

दद*Consortium* 

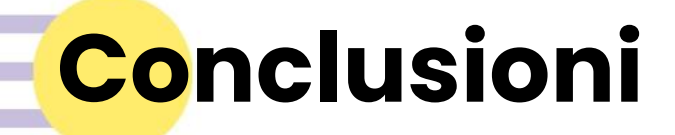

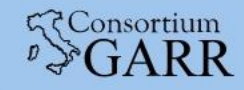

### Il fine di questo progetto è quello di cercare una metodologia non parametrizzata per l'analisi dei Big Data che possa essere standardizzata.

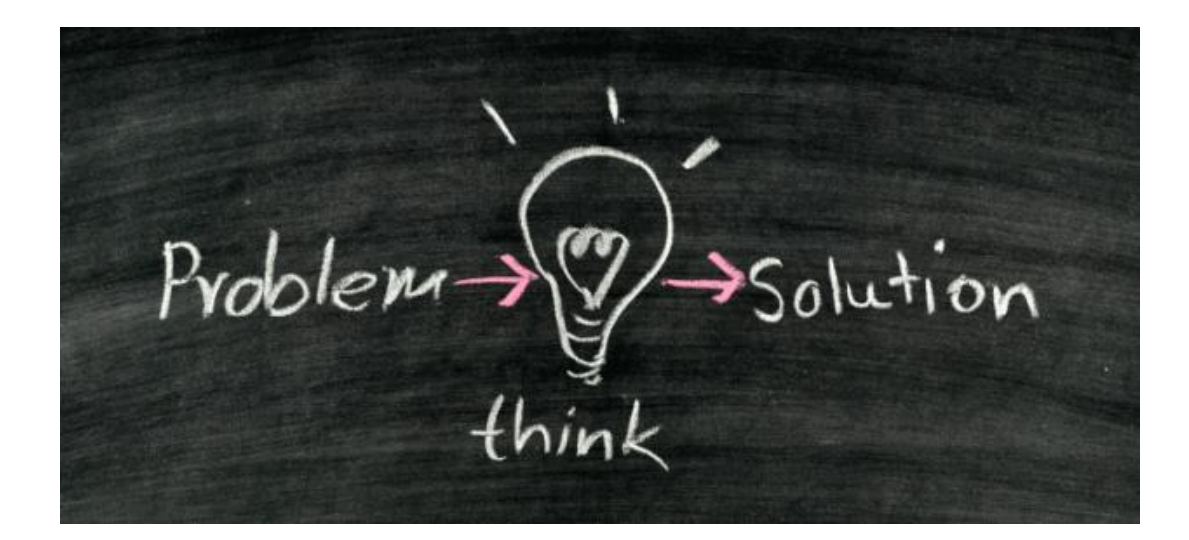

Annalisa Feliziani - INFN, Sezione di Pisa **33**

Borsisti Day 09 aprile 2024

# **Grazie per l'attenzione!**

### Annalisa Feliziani

**GConsortium** THE ITALIAN EDUCATION<br>& RESEARCH

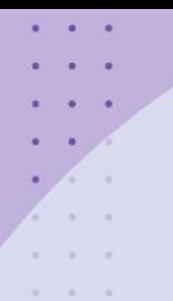

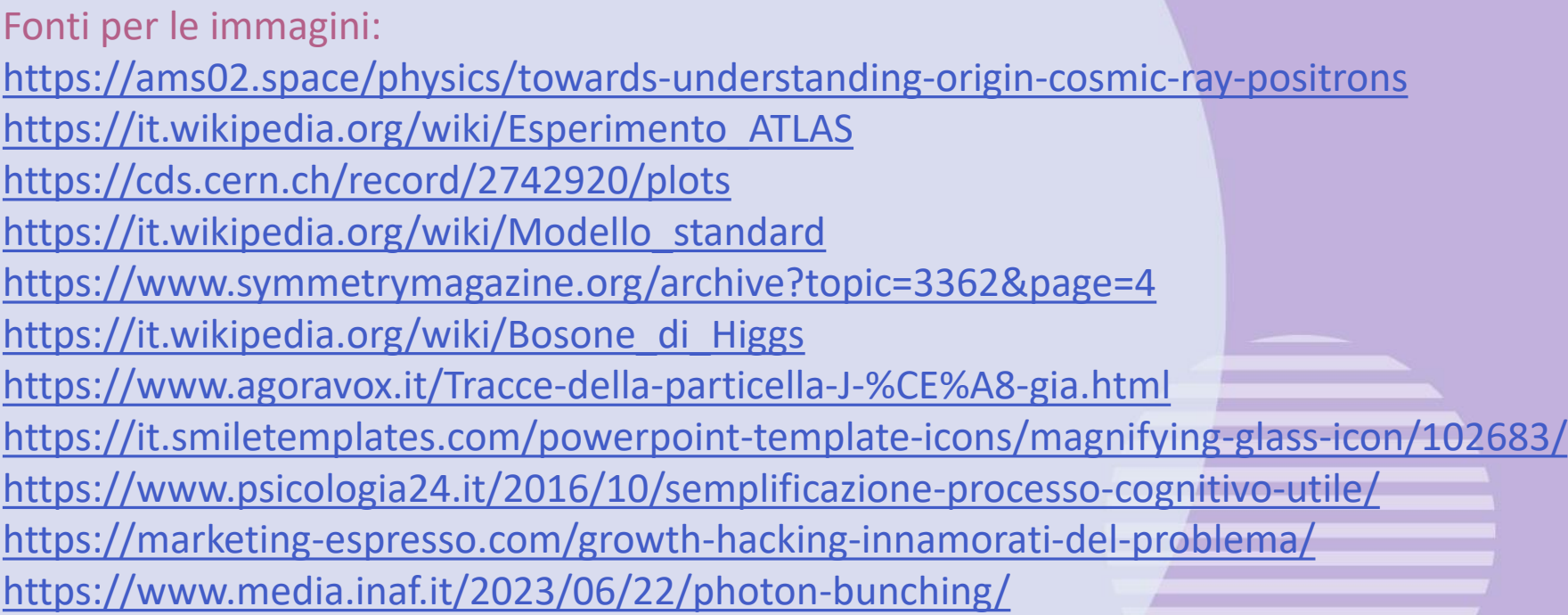

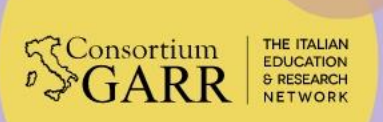

Annalisa Feliziani – INFN, Sezione di Pisa **35**

the company's company's and **CONTRACTOR** 

the state of the state of the con-

\_

# **Back-up**

 $\begin{array}{ccc} \bullet & \bullet & \bullet \end{array}$ 

**ALC: Yak**  $\begin{array}{ccccccccccccc} \circ & \circ & \circ & \circ & \circ \end{array}$  $-100 - 100$ 

**CONTRACTOR** CONTRACTOR participation of the control of

and the state of the state

**ECONSORIA RR** THE ITALIAN<br>EDUCATION<br>& RESEARCH<br>NETWORK

## **Struttura del Monte Carlo per le configurazioni**

-Definire massa e larghezza delle particelle coinvolte

-Energia del fascio e valutazione della distribuzione del pz dei protoni

-Determinazione delle particelle rilevate dal rilevatore centrale (CMS)

-Studio della cinematica dell'evento (conservazione del quadri momento)

-Determinare il momento perso dai protoni durante l'interazione

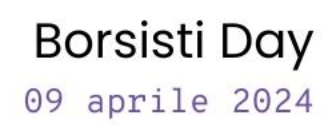